|                   |                          | , tushu007.com |
|-------------------|--------------------------|----------------|
| <<                | $400 \Rightarrow$        |                |
|                   |                          |                |
| $<<$              | $400$ >>                 |                |
| <b>ISBN</b><br>13 | 9787801659101            |                |
| <b>ISBN</b><br>10 | 7801659104               |                |
|                   | 2012-11                  |                |
|                   |                          |                |
| $\mathbf{H}$      | $\mathbf H$<br>$\bullet$ |                |
|                   | PDF                      |                |

更多资源请访问:http://www.tushu007.com

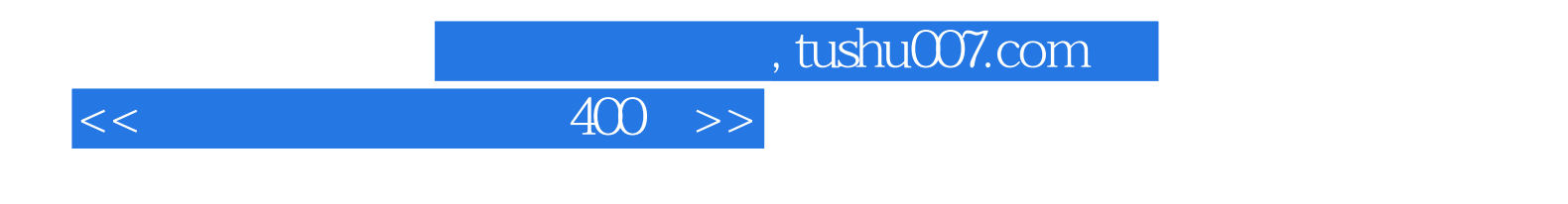

 $400$ 

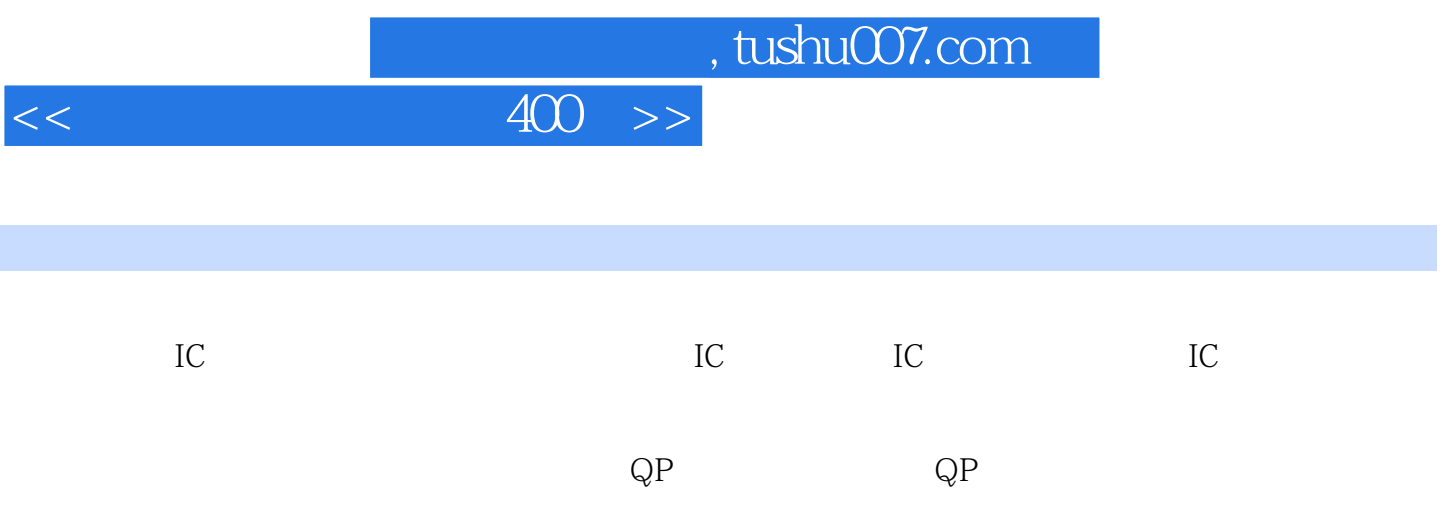

## $<<$

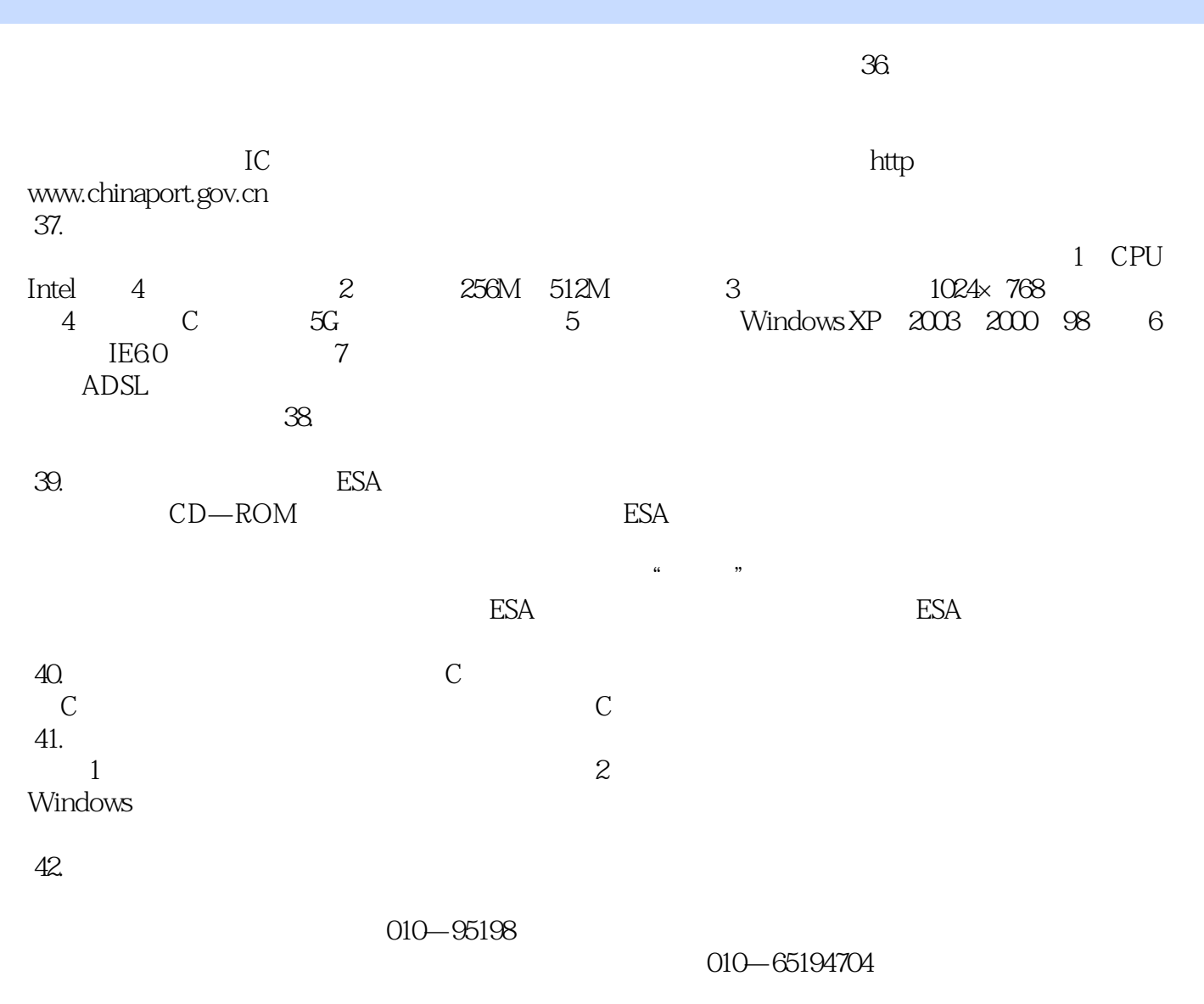

 $43.$ 

 $\sim$  1

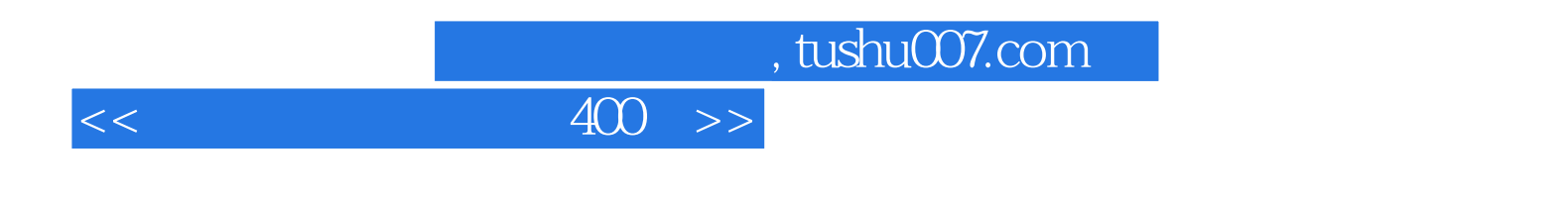

 $400$ 

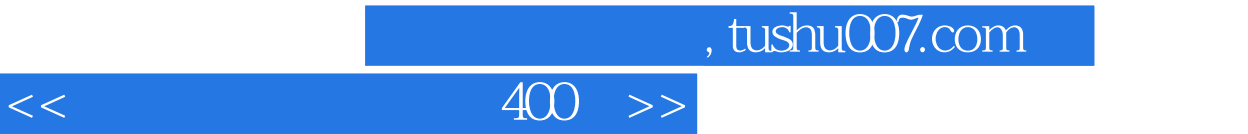

本站所提供下载的PDF图书仅提供预览和简介,请支持正版图书。

更多资源请访问:http://www.tushu007.com